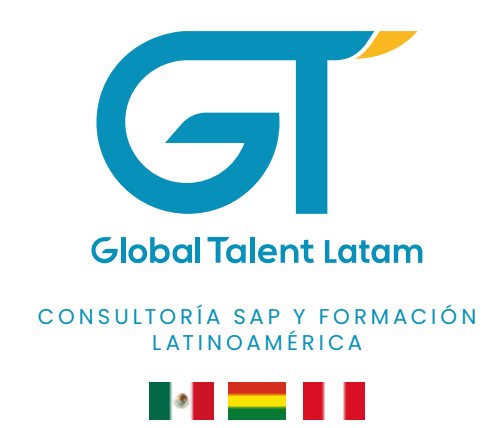

# **FIORI MÓDULO PM**

#### Respaldados:

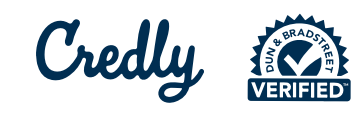

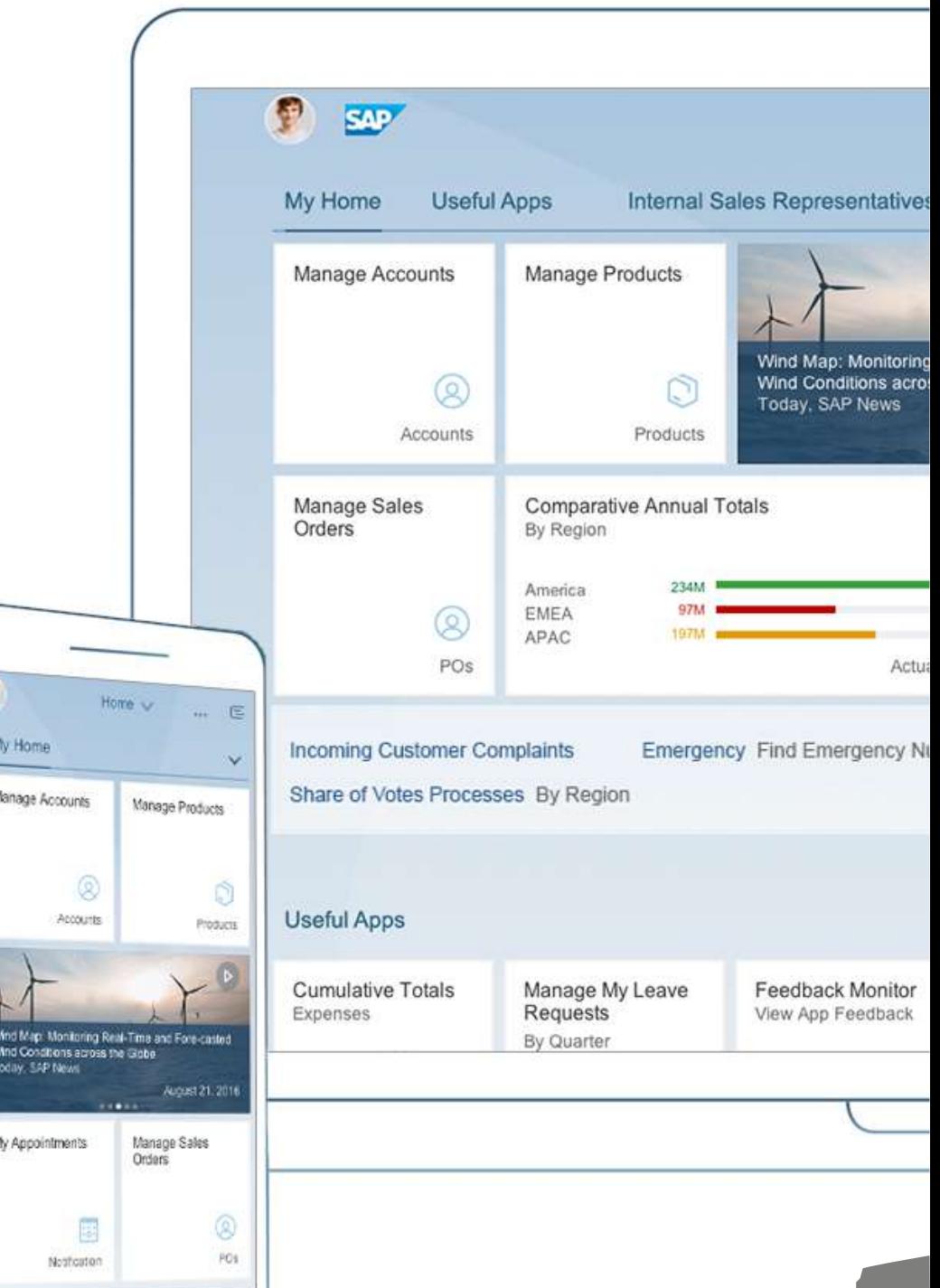

#### www.globaltalent.pe

#### *¿Qué es SAP Fiori?*

SAP Fiori es un sistema de diseño que le permite crear aplicaciones comerciales con una experiencia de usuario de nivel de consumidor al convertir a los usuarios ocasionales en expertos de SAP a través de pantallas simples que se ejecutan en cualquier dispositivo.

Con nuestras guías de diseño y herramientas de SAP Fiori en SAP, puede crear y personalizar fácilmente sus propias aplicaciones que sean consistentes con lo que ofrece SAP S/4HANA.

Las aplicaciones de Fiori siguen el concepto de las apps, similar al que usamos en los teléfonos inteligentes o las tablets, ya que cada una de ellas es muy simple y está dedicada a una función específica, como aprobar órdenes de compra, generar avisos.

La tecnología para la construcción de aplicaciones les permite ejecutarse di-

rectamente en un Browser o navegador de internet, ya sea desde una computadora, tableta o teléfono inteligente, sin tener que descargar o instalar ningún componente en el dispositivo. Por otro lado, se puede acceder fácilmente a las aplicaciones desde Internet.

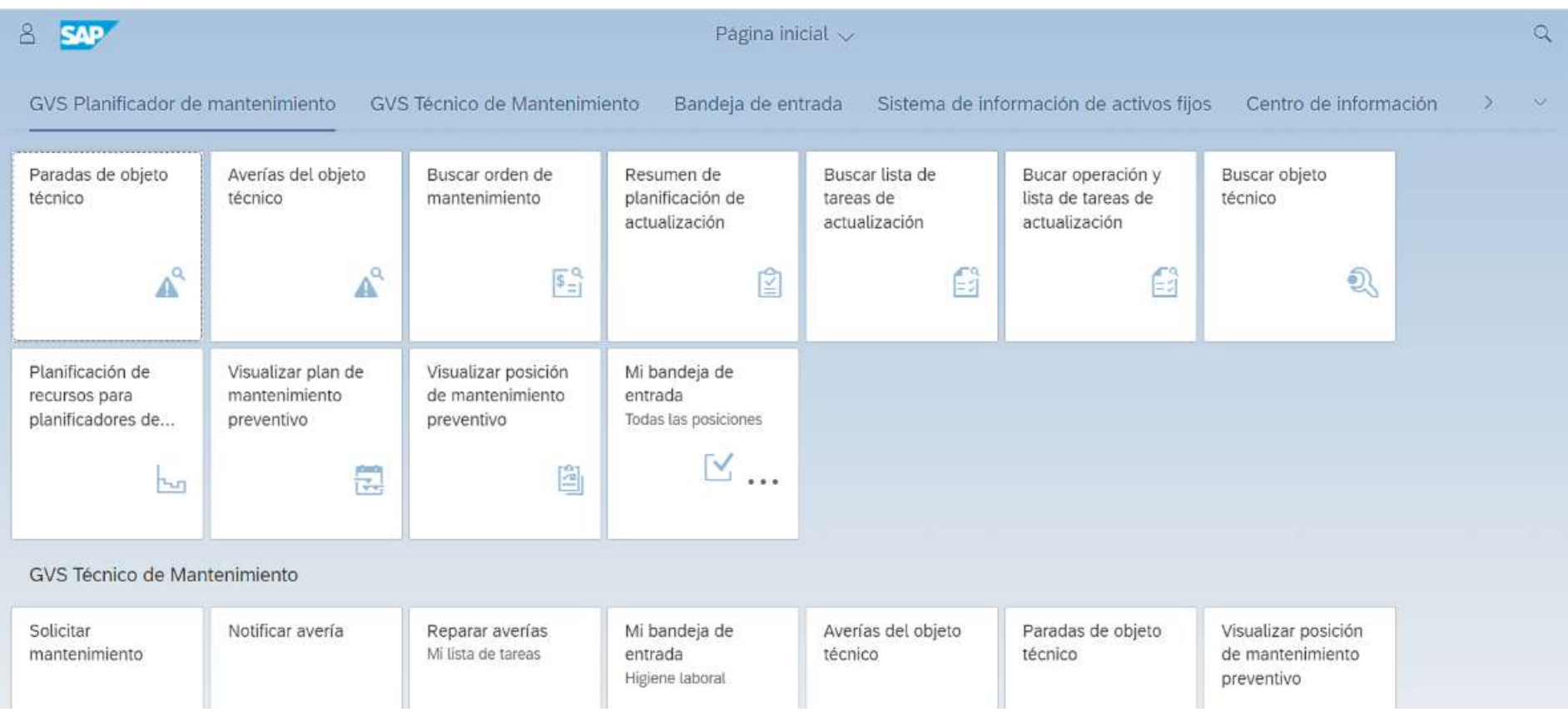

Cada aplicación de Fiori corresponde a un mosaico incluido en esta plataforma de lanzamiento. Cada mosaico le muestra inmediatamente alguna información de estado sobre la tarea, como la cantidad de órdenes de compra pendientes de aprobación. Al ingresar a la aplicación, puede ver los detalles y realizar las acciones deseadas.

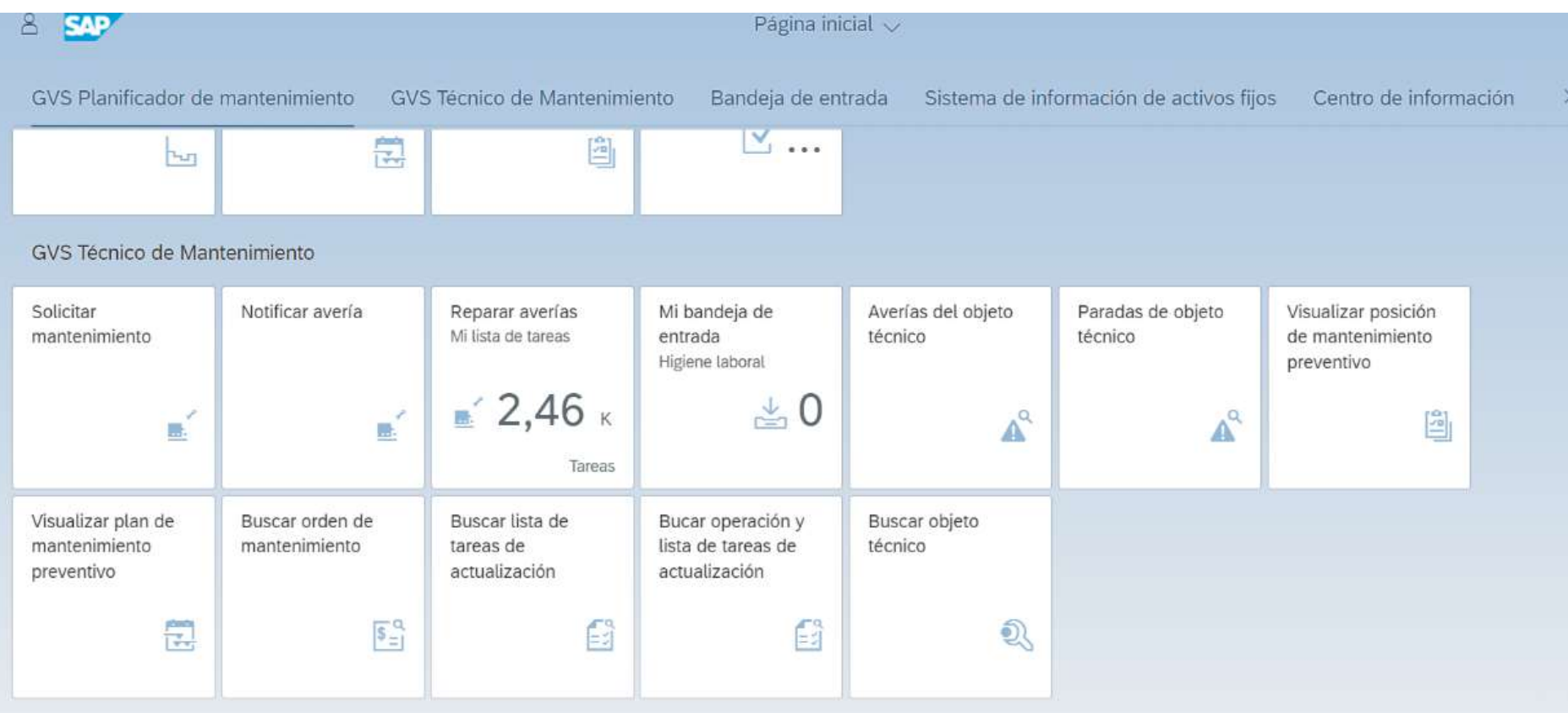

#### **BENEFICIOS** *de usar SAP FIORI en el Módulo PM*

- Generación de avisos mediante app, desde un equipo inteligente.
- Añadir de manera mas simple a los avisos imágenes y documentos.
- Obtener graficas para realizar análisis de fallas de equipos.
- Control de Kpi´s esenciales para la gestión de Mtto.
- Se utiliza directamente el sistema de backend en su forma actual: por ejemplo, SAP ERP, con su configuración, sus datos, etc.
- Se entrega de forma inmediata un valor agregado para los usuarios: una experiencia más agradable, más simple y más coherente.
- Se disponibiliza de inmediato una serie de funcionalidades en forma móvil y a través de Internet, en forma simple y barata.
- Se tiene acceso de inmediato a una biblioteca enorme de apps disponibles, sin costo adicional.

En resumen, esto permite avanzar hacia una mayor productividad en la empresa, y al mismo tiempo un mayor agrado para el usuario.

#### **APLICACIONES** *disponibles para módulo PM*

El número de aplicaciones ha crecido significativamente y seguirá creciendo. Hay tantas aplicaciones disponibles que SAP ha creado un sitio para buscar aplicaciones de interés, obtener más información sobre sus capacidades y sus requisitos.

Entre las mas representativas para PM están:

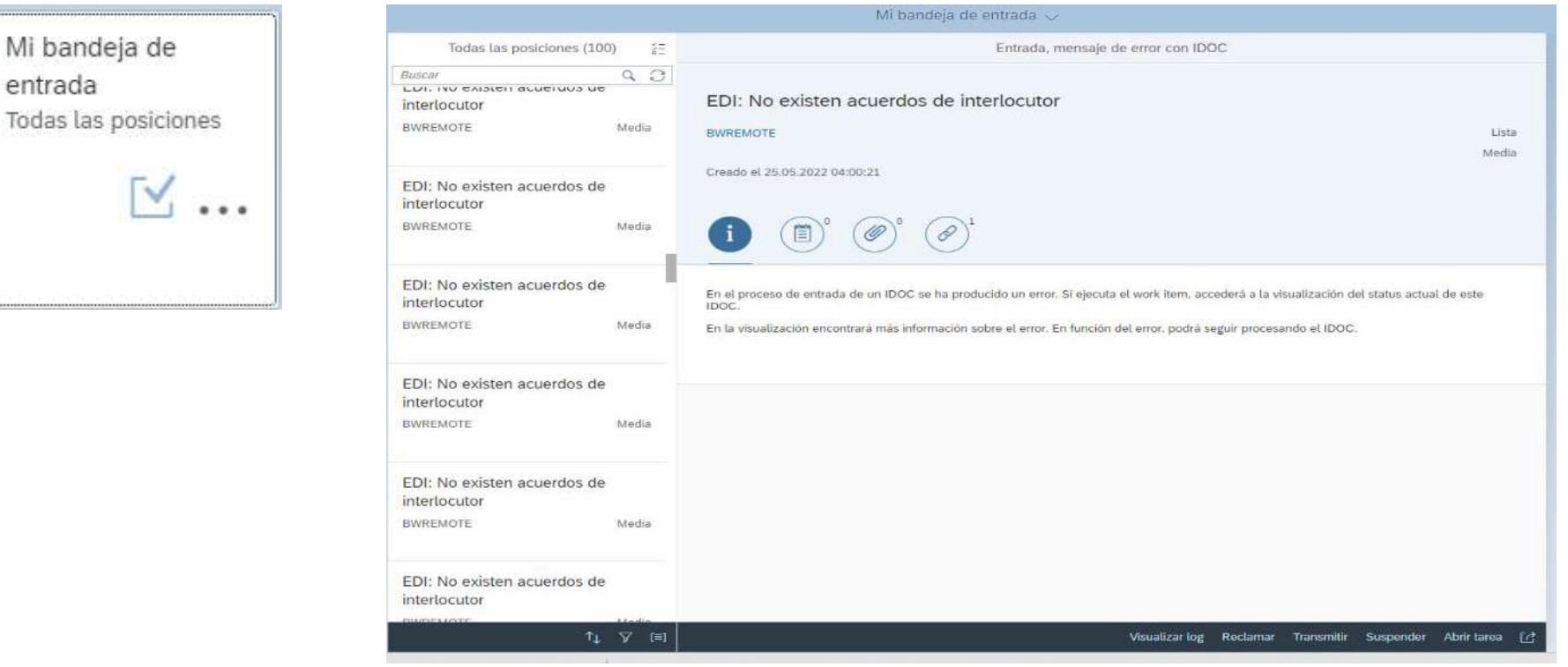

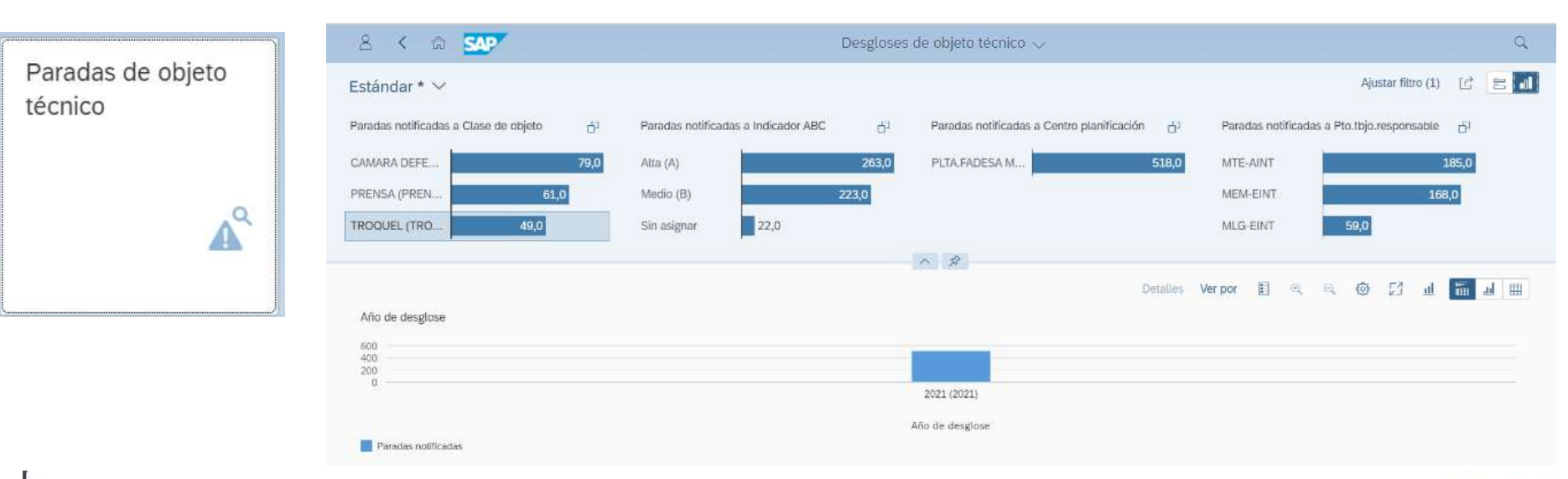

 $\bullet \bullet \bullet \Box$ 

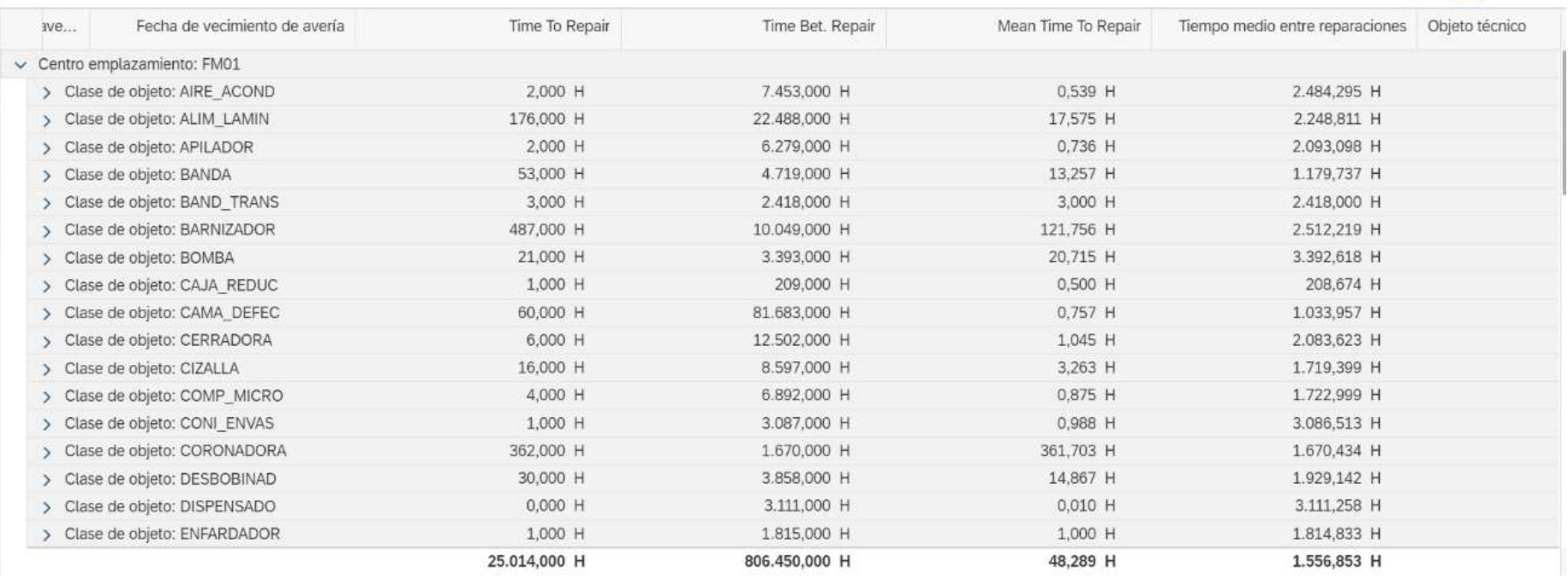

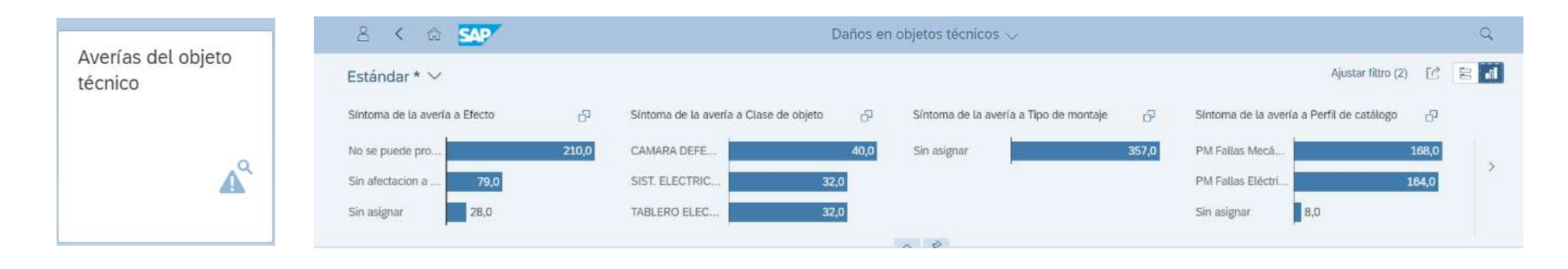

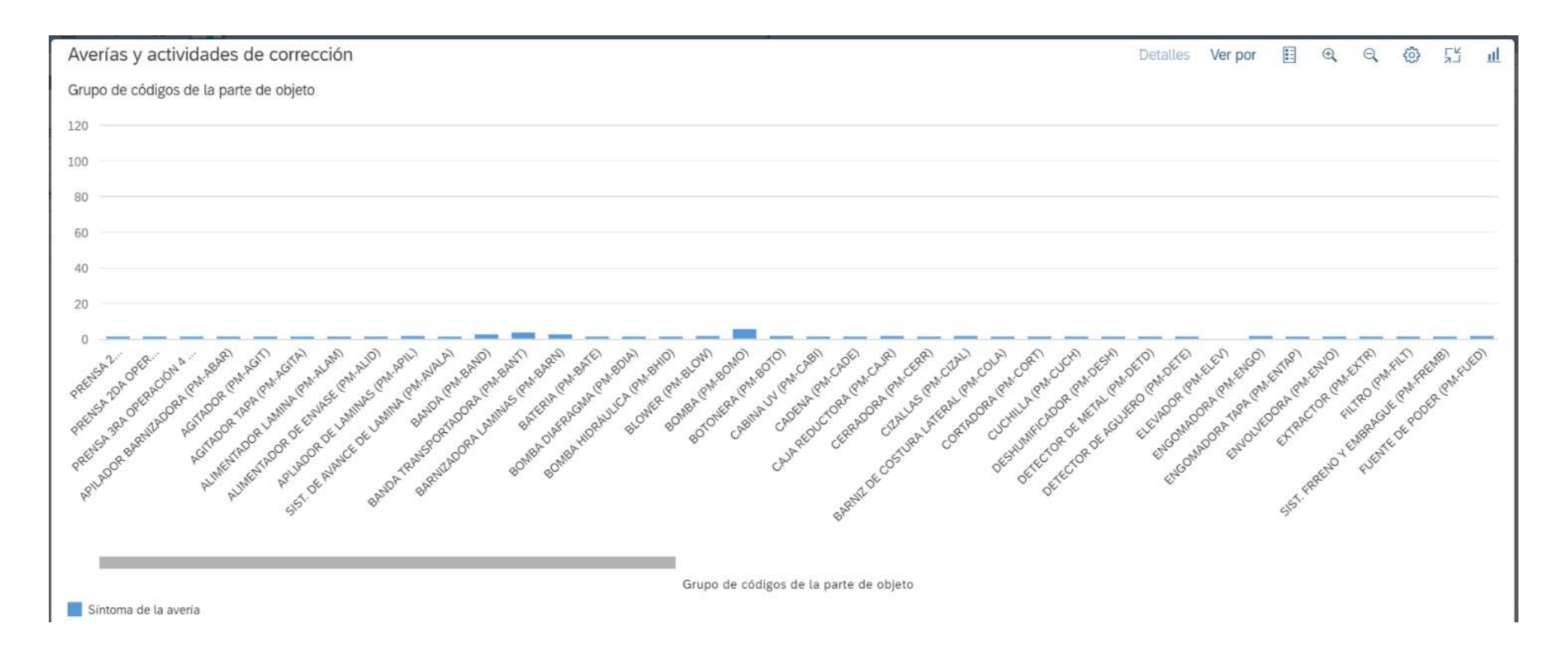

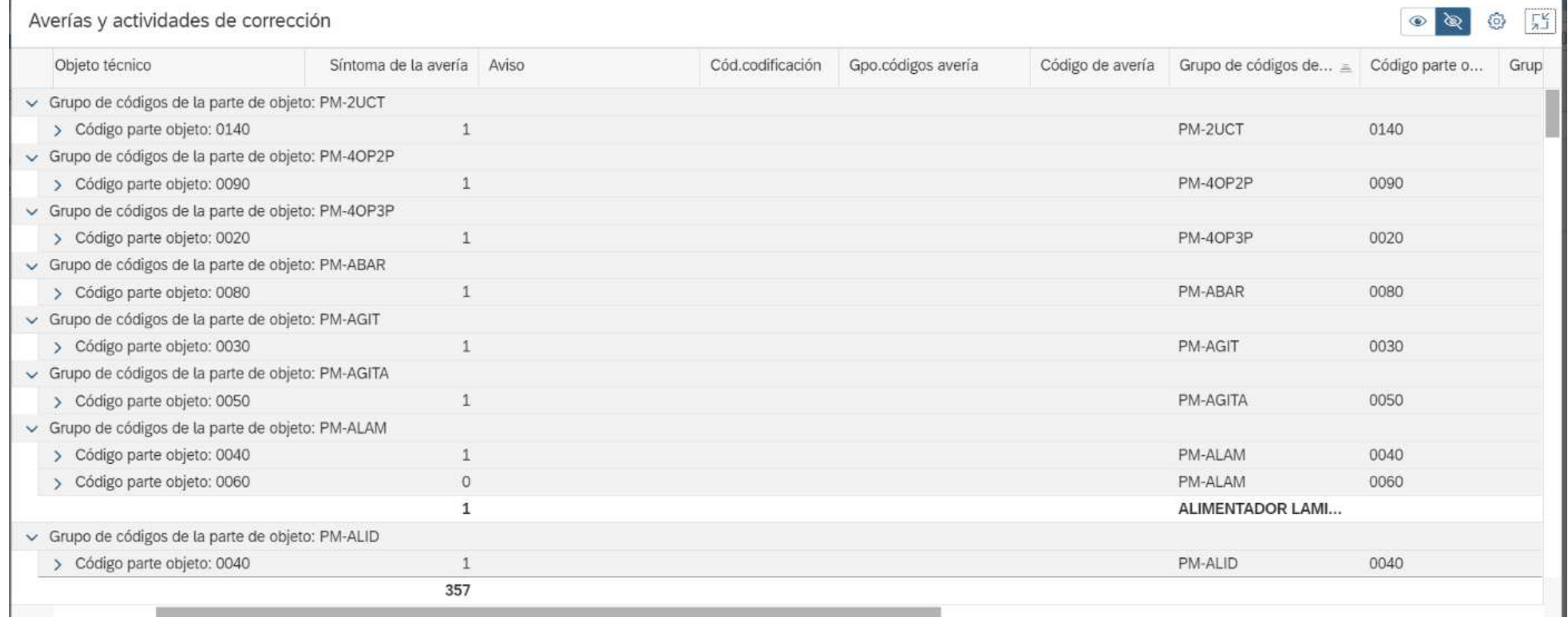

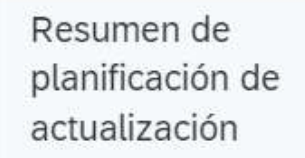

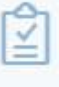

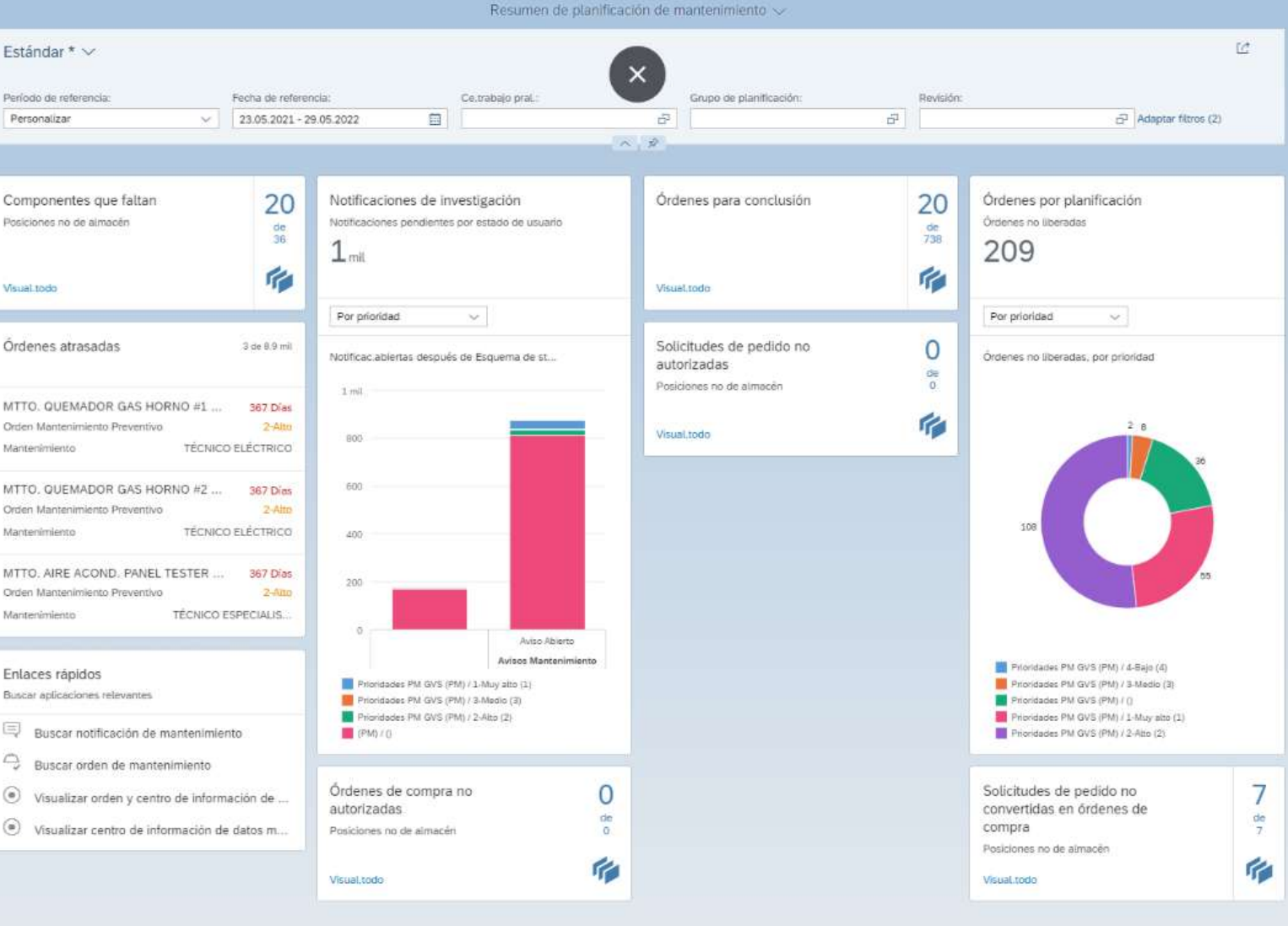

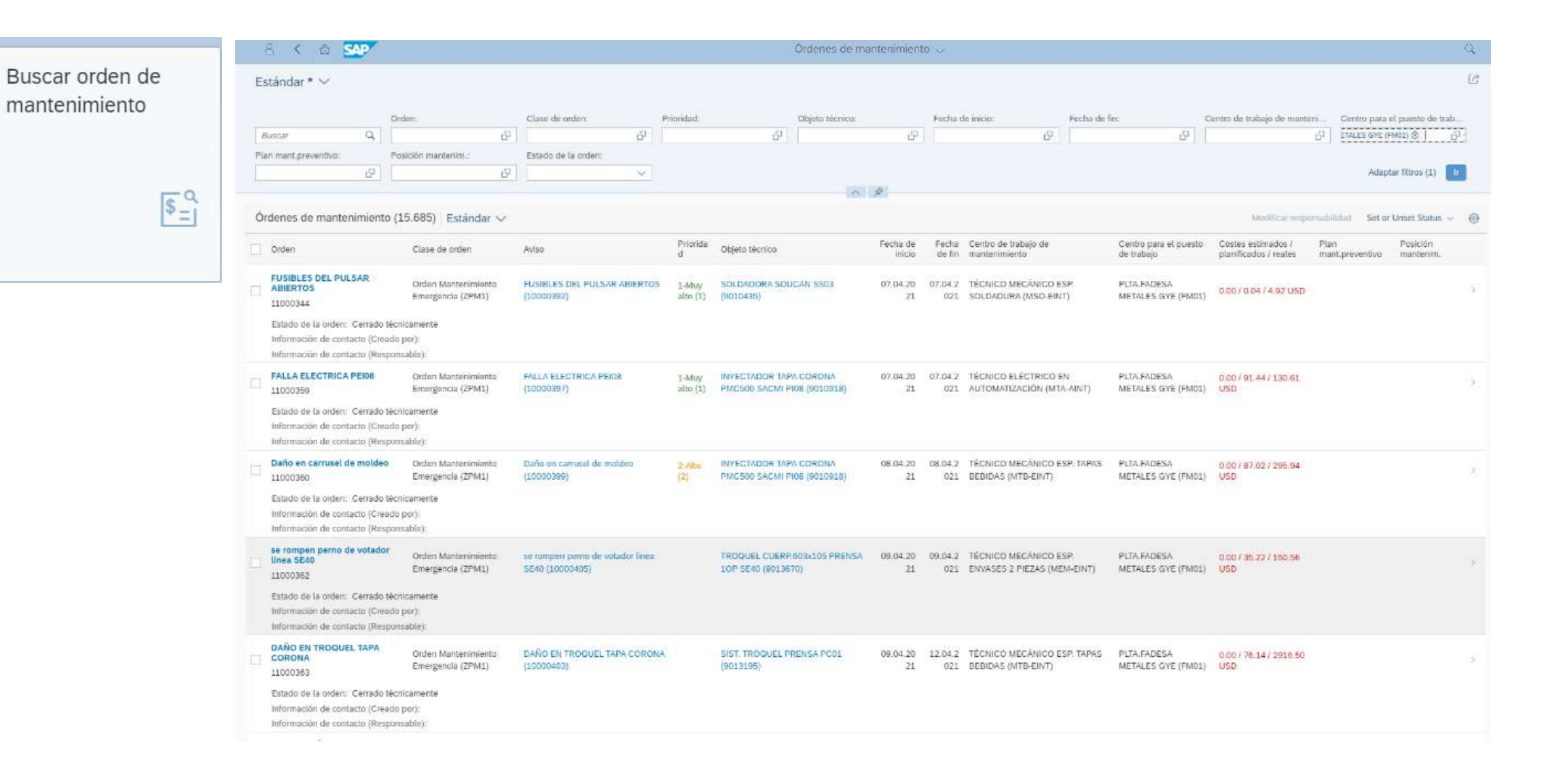

Buscar lista de tareas de actualización

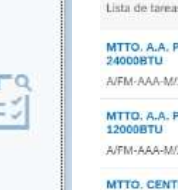

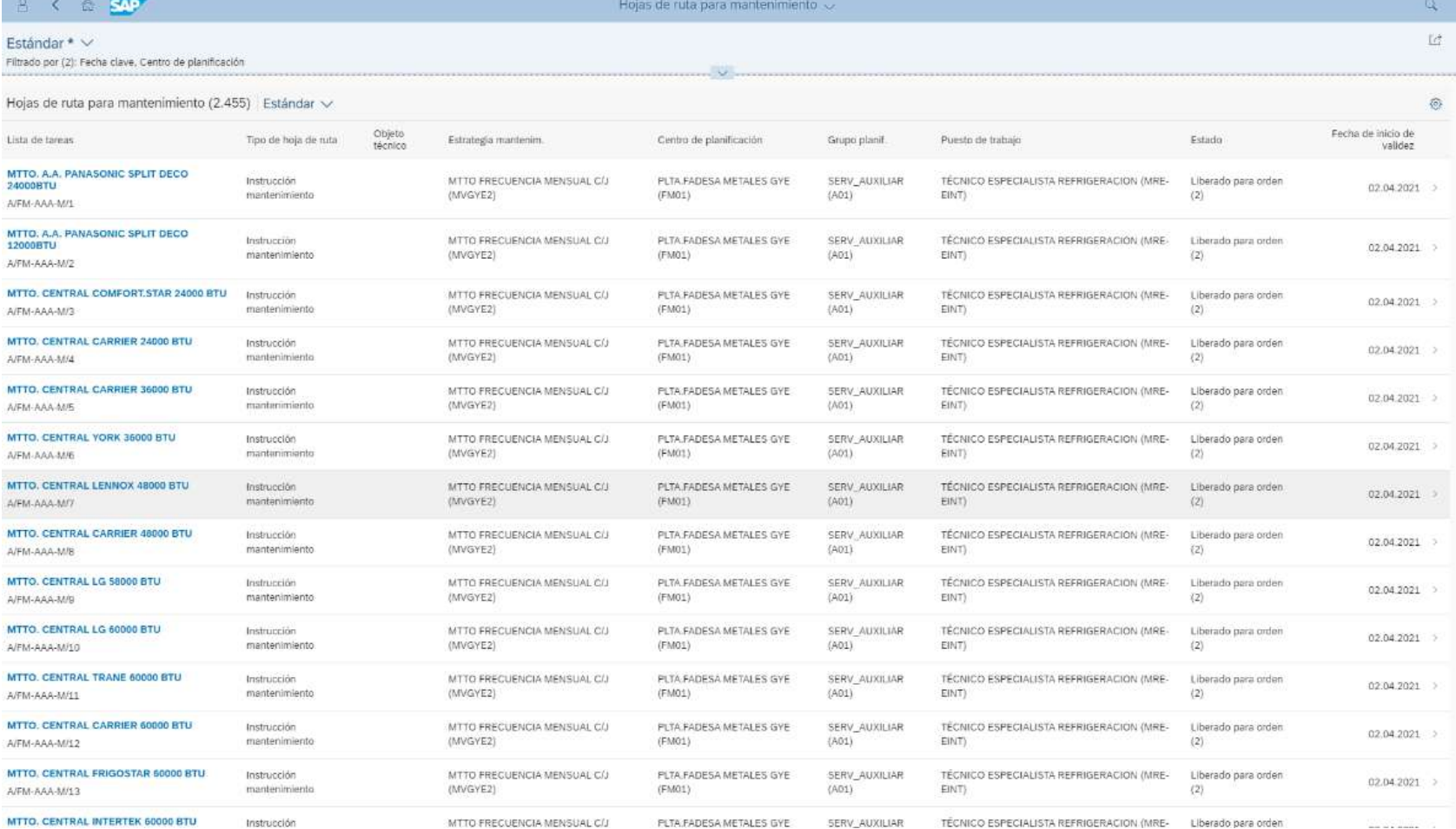

Bucar operación y lista de tareas de actualización

Eq

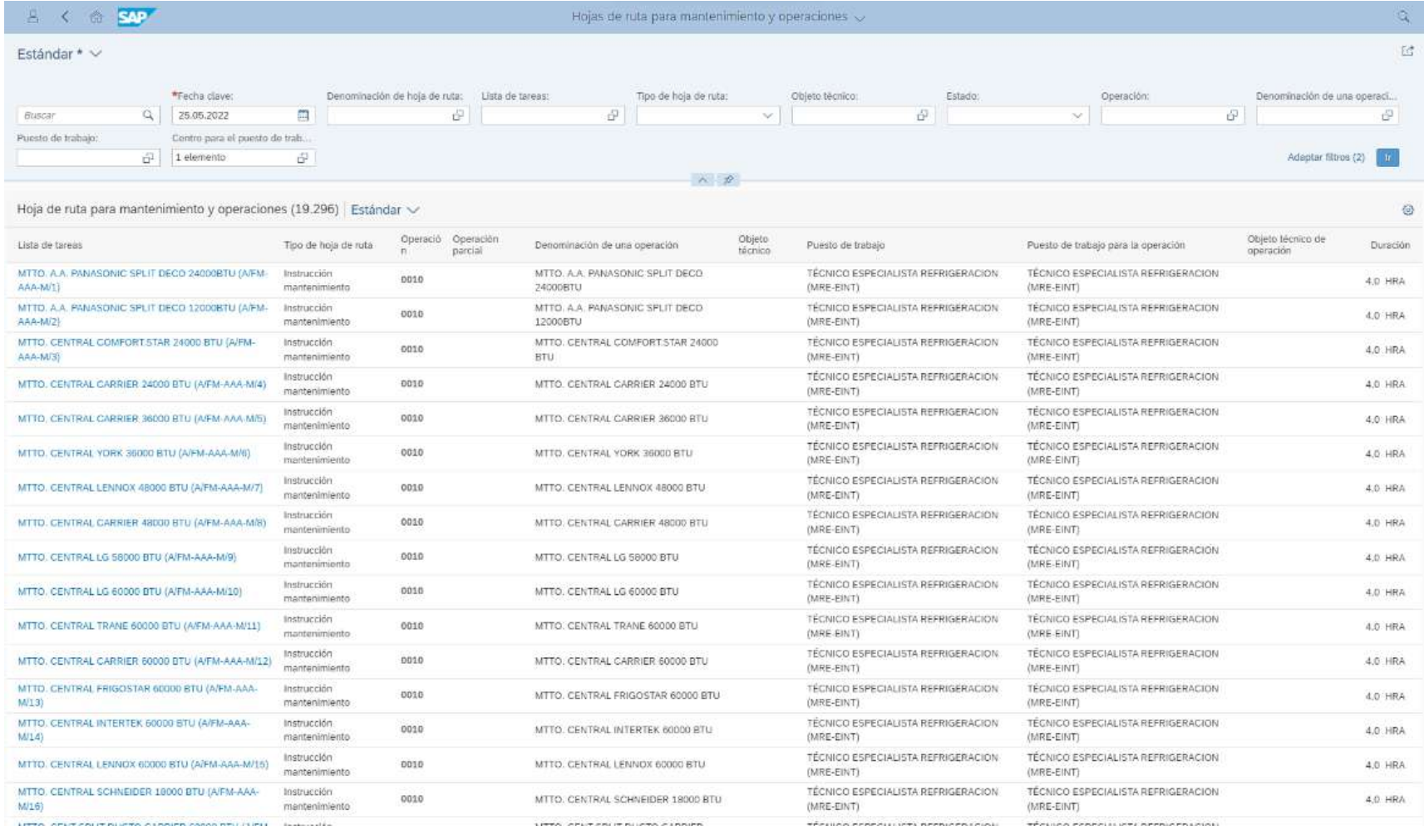

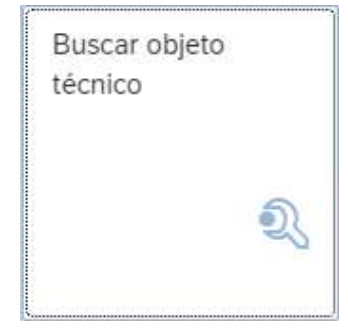

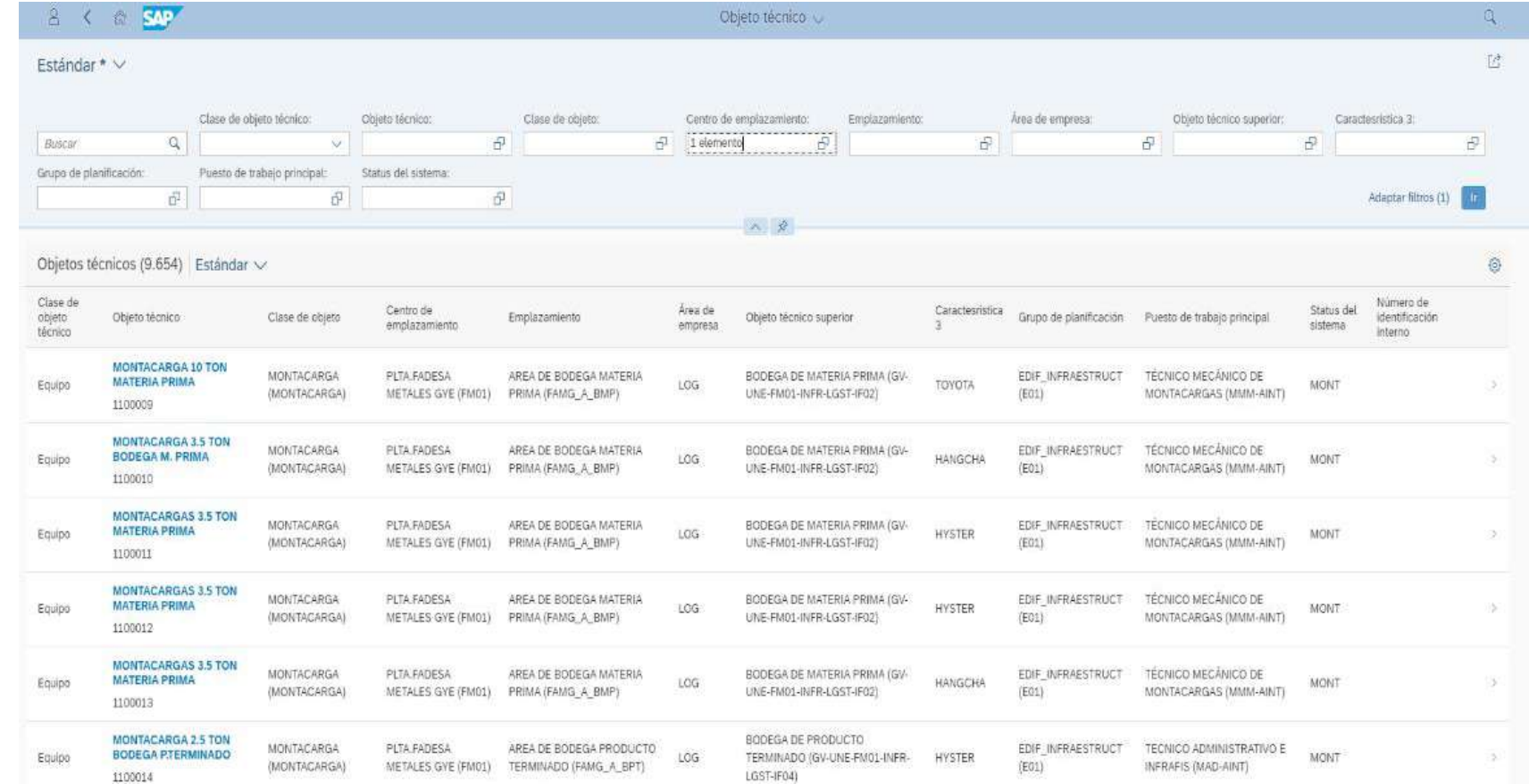

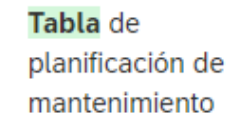

包

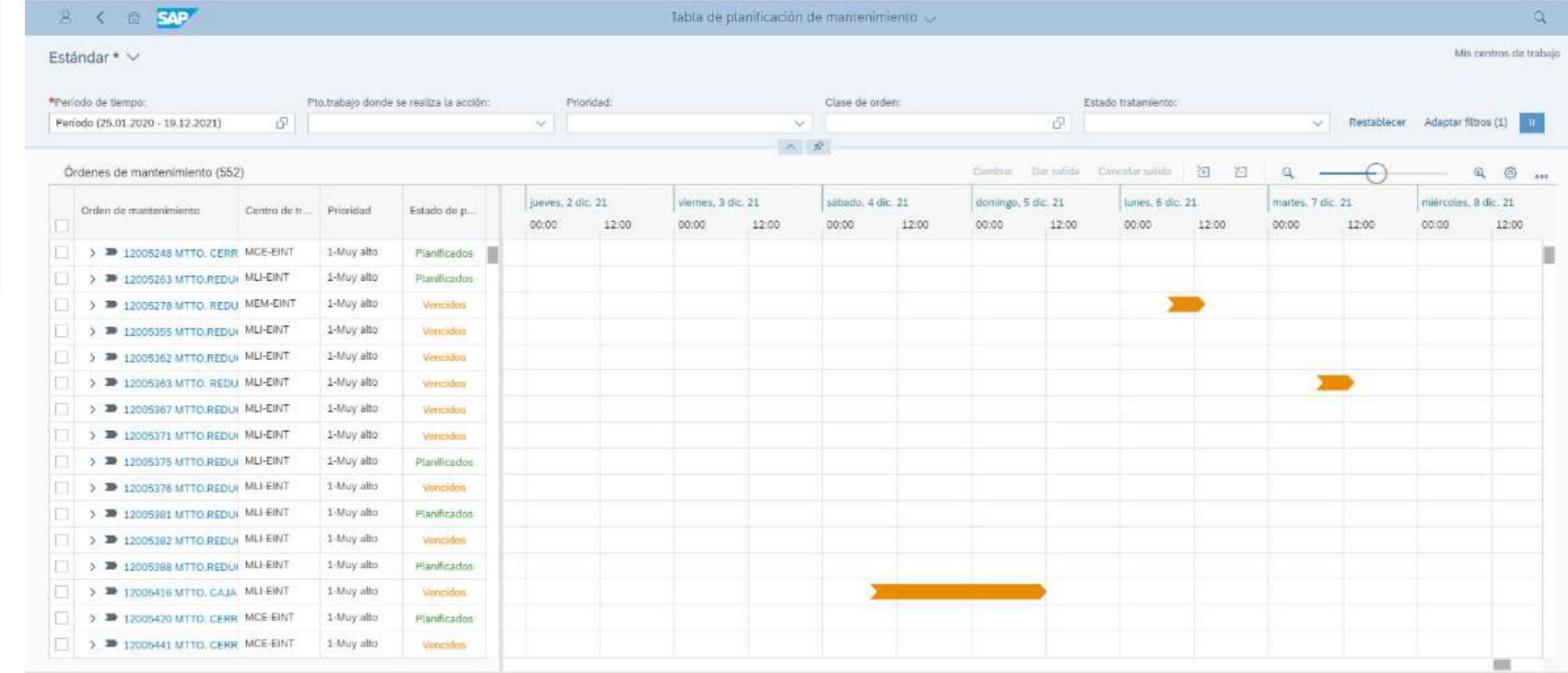

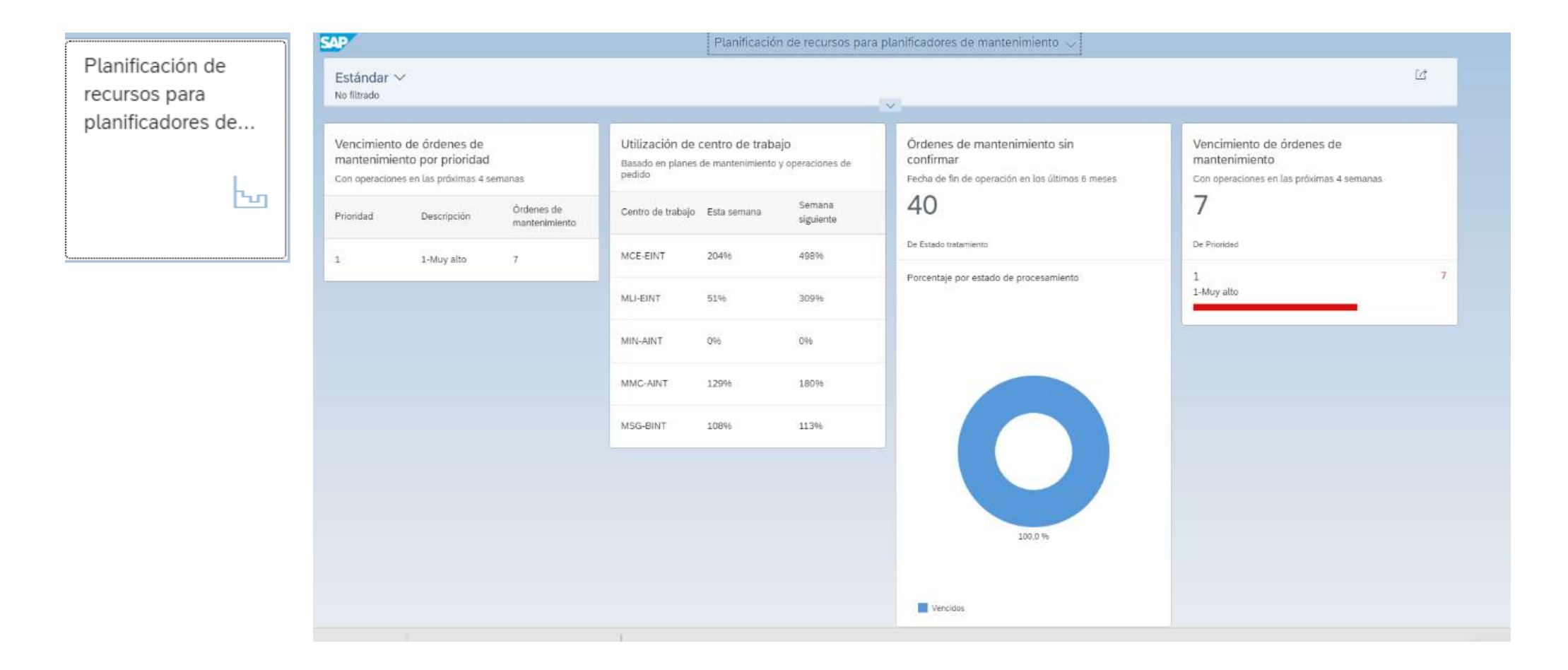

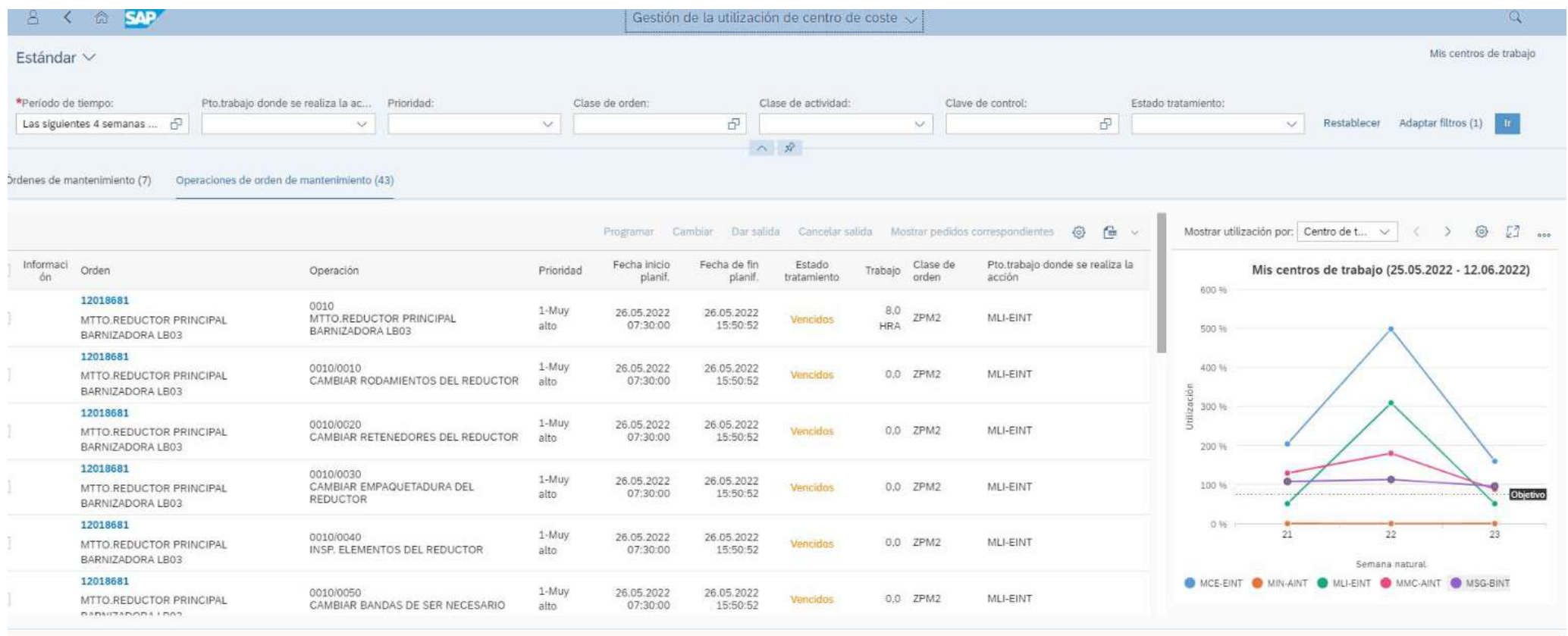

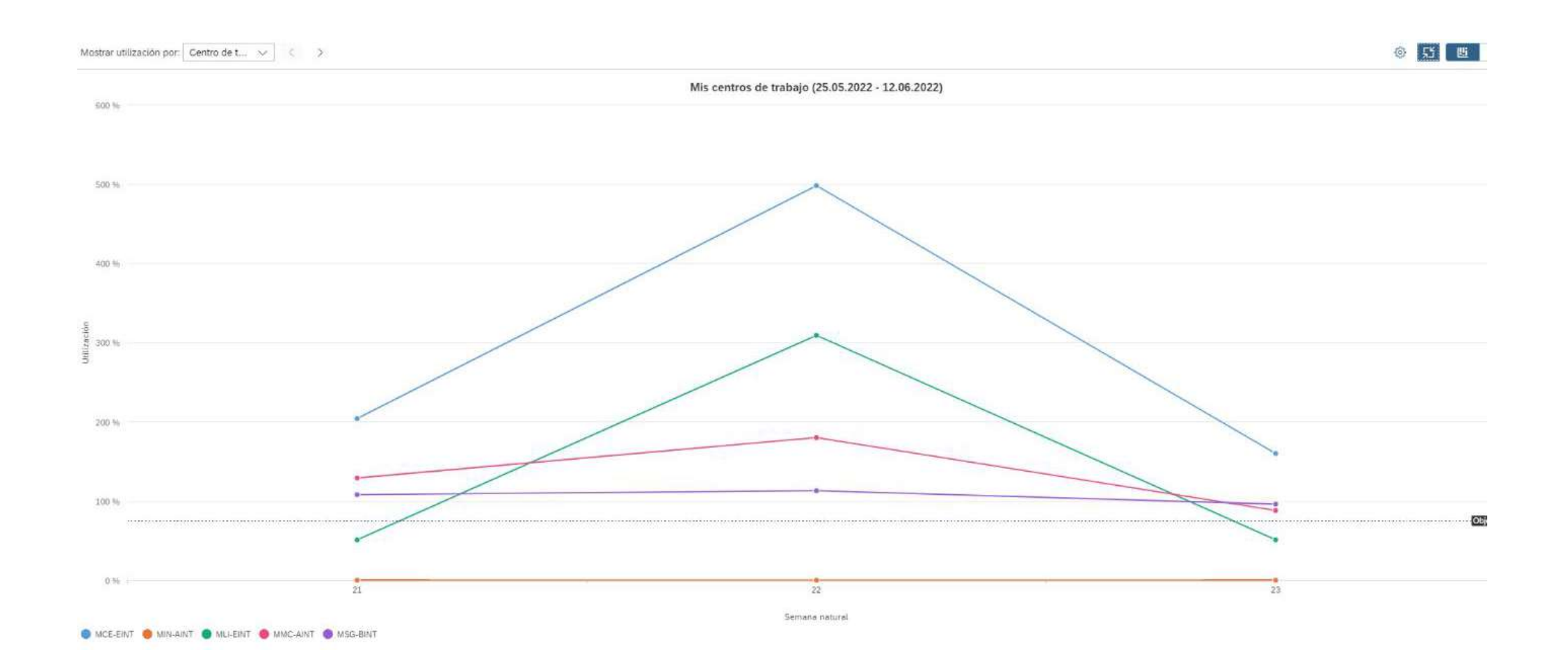

Reparar averías Mi lista de tareas

**SAP** 

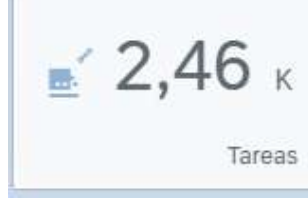

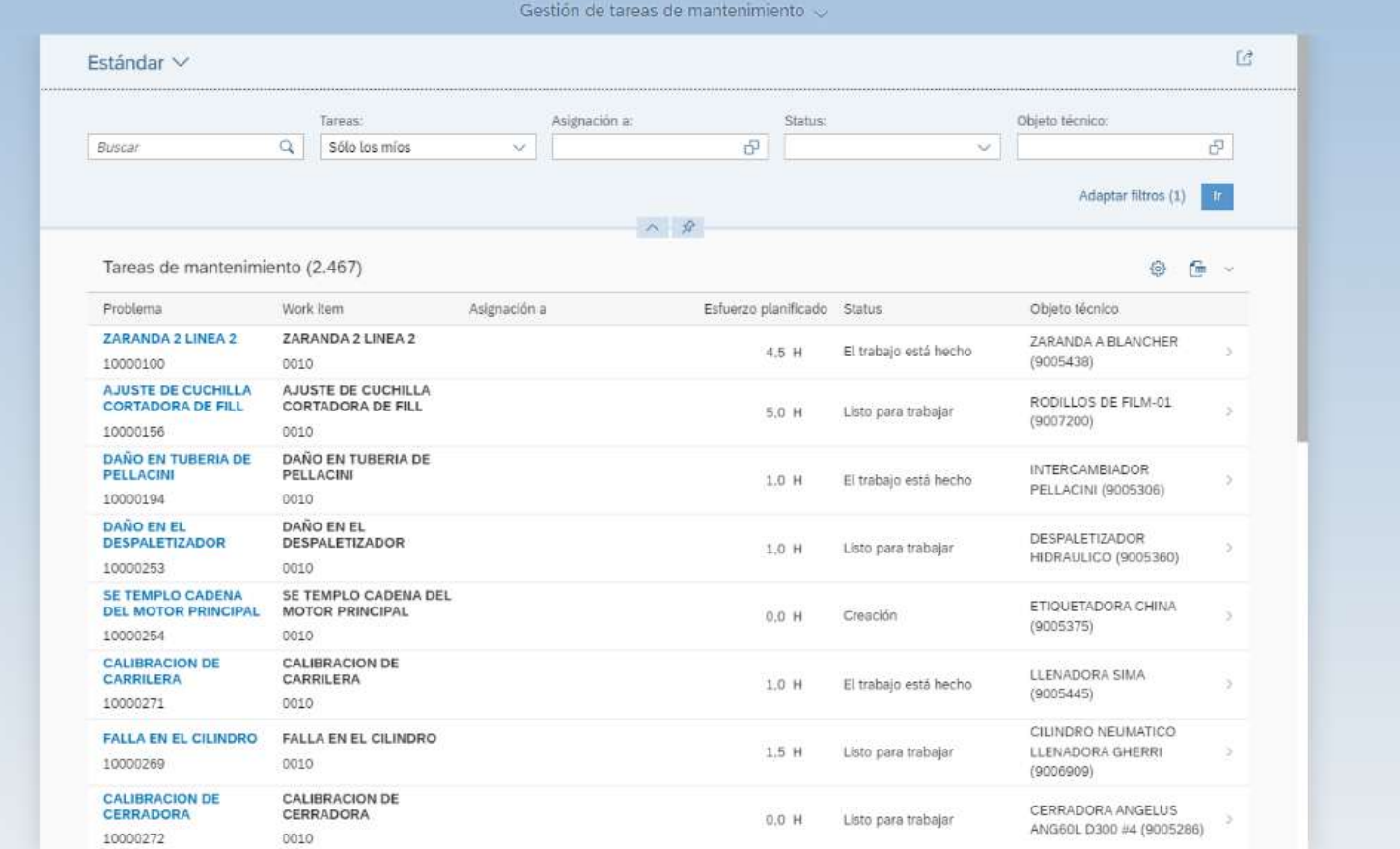

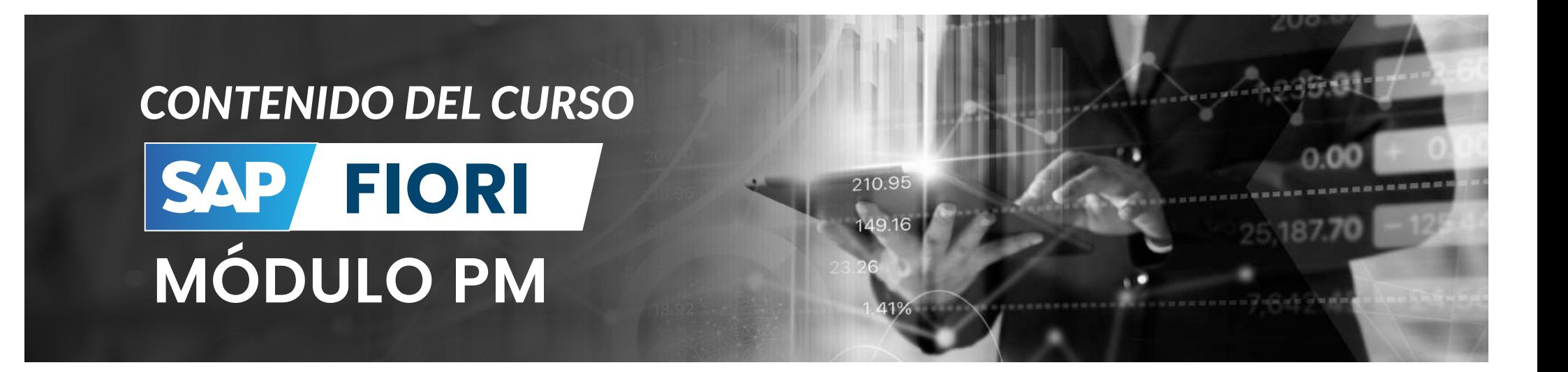

- **Introducción a Fiori.**
- **Navegación de apps.**
- **Personalización de ventanas de navegación..**
- **Búsqueda y anclaje de aplicaciones.**
- **Mi bandeja de entrada.**
- **Buscar objeto técnico.**
- **Visualizar Objeto Técnico.**
- **Hojas de ruta para mantenimiento.**
- **Hojas de ruta para mantenimiento y operaciones.**
- **Visualizar Hojas de Ruta.**
- **Visualizar Plan de Mtto.**
- **Visualizar posición de Mtto.**
- **Crear Documentos de medida.**
- **Visualizar Documento de medida.**
- **Visualizar puntos de medición.**
- **Solicitar mantenimiento.**
- **Supervisar solicitudes de Mantenimiento**
- **Notificar avería.**
- **Gestión de tareas de Mtto (reparar averías).**
- **Gestionar informes de averías.**
- **Crear avisos de Mtto.**
- **Modificar avisos de Mtto.**

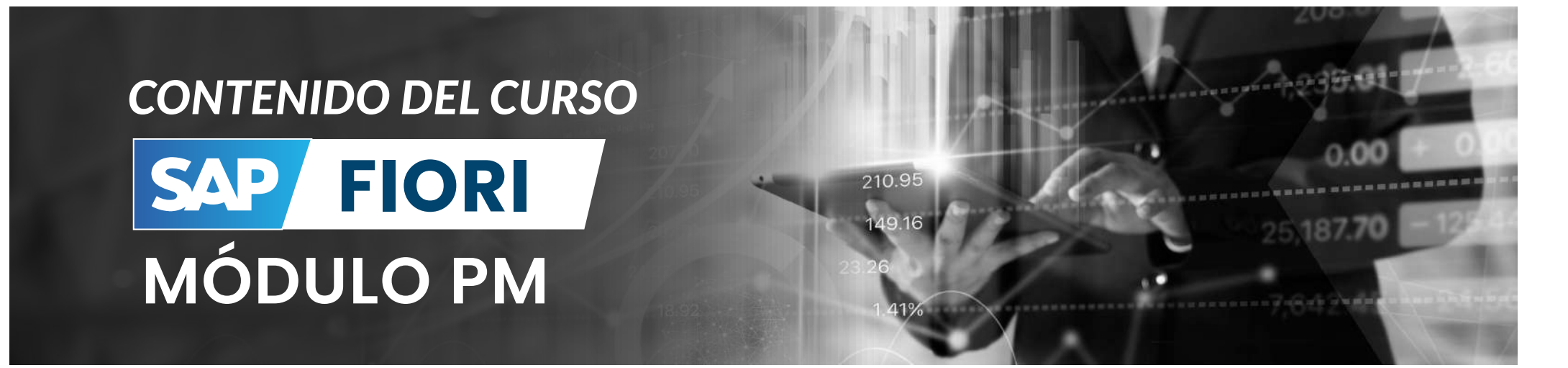

- **Visualizar Avisos de Mtto.**
- **Buscar Notificaciones de Mtto (Avisos).**
- **Crear solicitud de Mantenimiento.**
- **Modificar orden de mantenimiento.**
- **Visualizar orden de mantenimiento.**
- **Anular Notificación.**
- **Buscar orden de mantenimiento.**
- **Buscar orden y proceso de mantenimiento.**
- **Gestión de Lista de ordenes de actualización.**
- **Confirmación de orden de mantenimiento.**
- **Resumen de planificación de actualización.**
- **Paradas de Objeto Técnico.**
- **Averías de Objeto técnico.**
- **Planificación de recursos para planificadores.**

#### **FORMA DE PAGO**

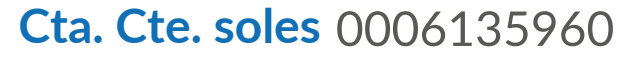

Scotiabank<sup>®</sup> Cta. Código Interbancario 009 691 000006135960 70

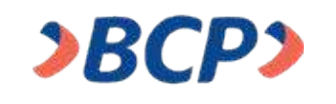

**Cta. Cte. soles** 191 9291412 0 44

**Cta. Código Interbancario** 002 19100929141204456

Interbank

**Cta. Cte. soles** 1513003238780 Cta. Código Interbancario 003 15100300323878082

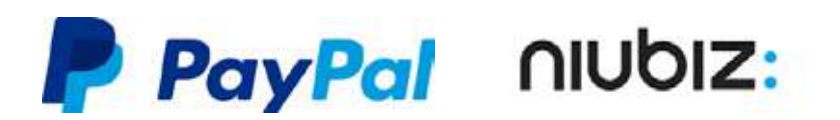

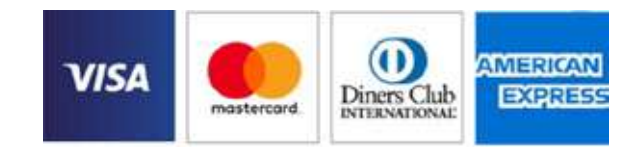

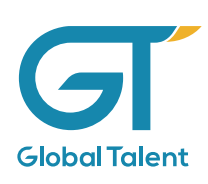

#### **CONTÁCTO FORMACIÓN LATINOAMÉRICA**

#### **¿PREGUNTAS? ¡PÓNGASE EN CONTACTO!**

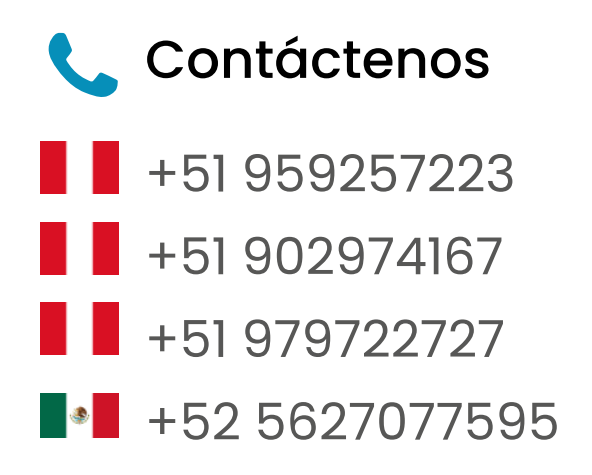

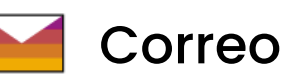

 atención@globaltalent.pe **a tención@globaltalent.mx** 

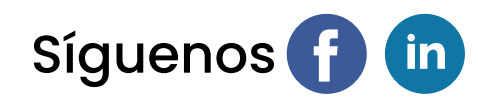

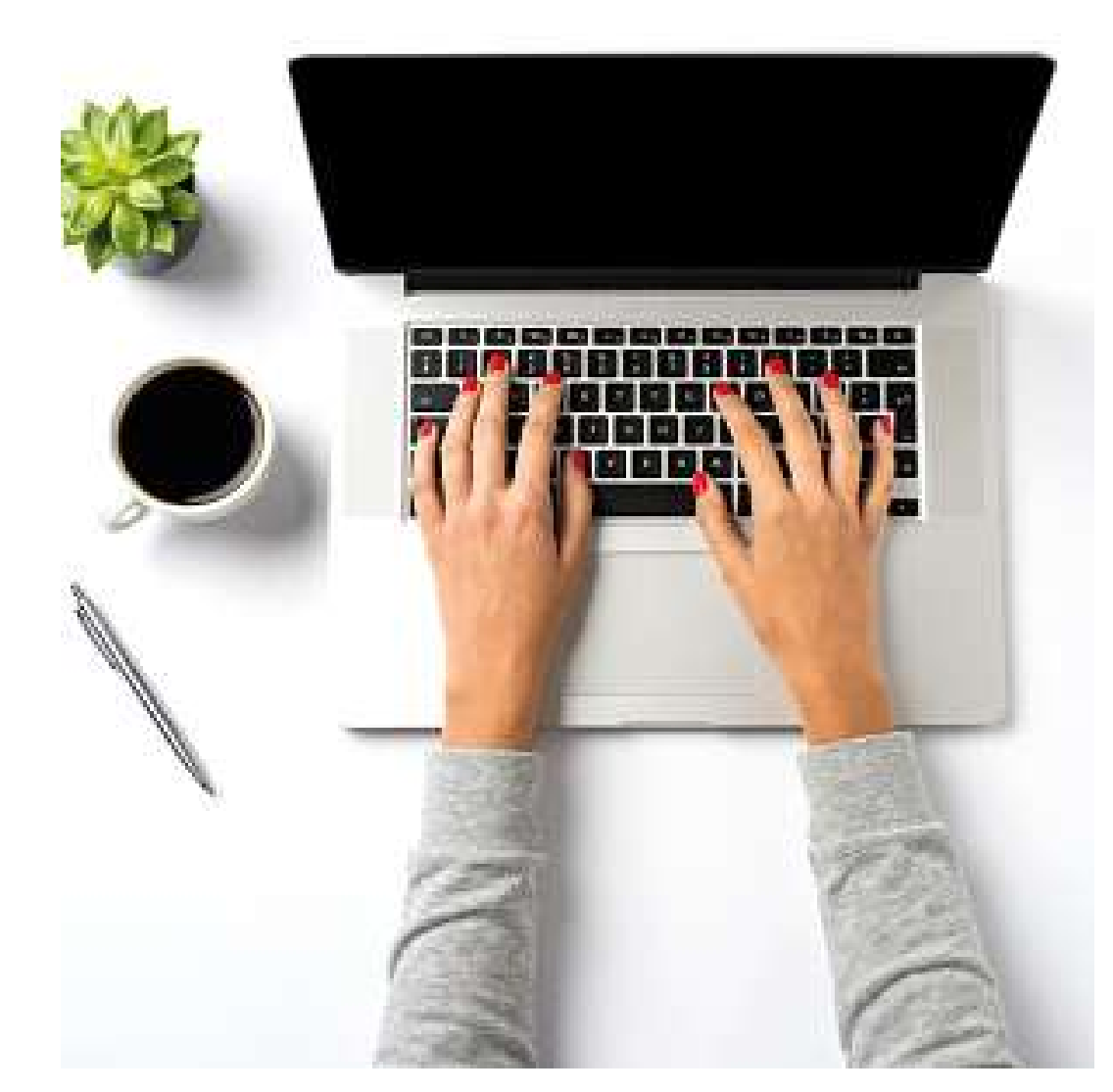

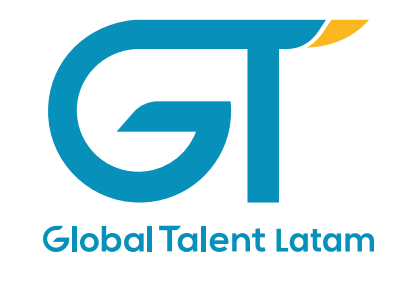

CONSULTORÍA SAP Y FORMACIÓN L AT I N OA M É R I C A

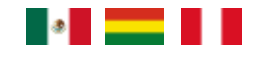

#### Somos parte de tu crecimiento profesional

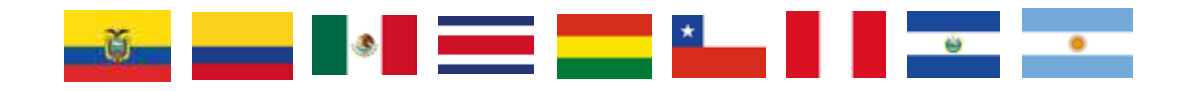

WWW.GLOBALTALENT.PE WWW.GLOBALTALENT.MX